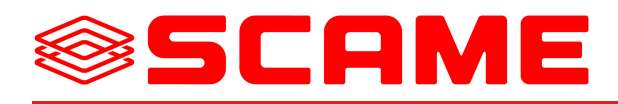

## **SCABOX Series** Junction boxes for electric installations **No. REFERENCE SERIES** 680 685 686 **VERSIONS REFERENCE STANDARDS** Standards: **IEC 60670 With blank sides With cable sleeves IP56 IP44** With screw-down With press-fit cover **MARKING** cover  $C \in$ **CE Marking** Marking: **With cable sleeves With blank sides IP55 IP56 QUALITY MARKS** With screw-down Higher box with screw-down cover cover **TECHNICAL CHARACTERISTICS** Protection degree: IP44-IP55-IP56 Operating temperature according -25°C+35°C to the reference standard: Max. operating temperature: 60°C Glow Wire test: 650°C Material: Engineering plastic IK degree at 20°C: IK04/IK08 Total insulation  $\square$  : YES Halogen free: YES (blank sides versions) DIN rail fixing: YES ∞ Surface mounting junction box 100x100 mm Colore: Grey RAL 7035 50mm high box with IP55 cable sleeves Screw-closed cover.

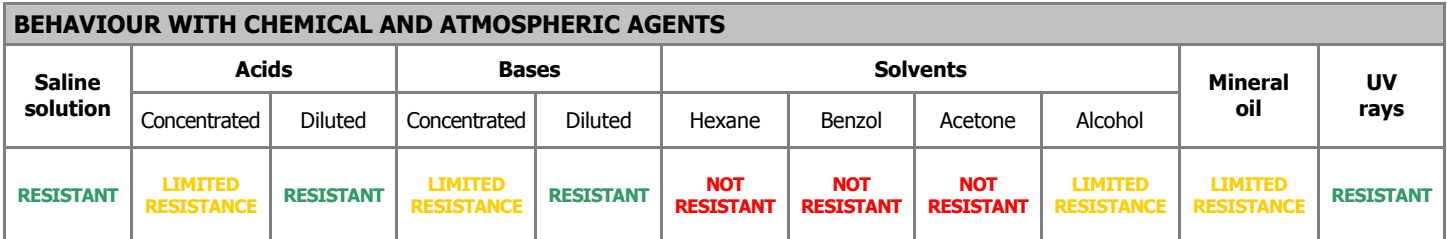

Scame  $\Omega$ ni ine http://www.scame.com e-mail: export@scame.com